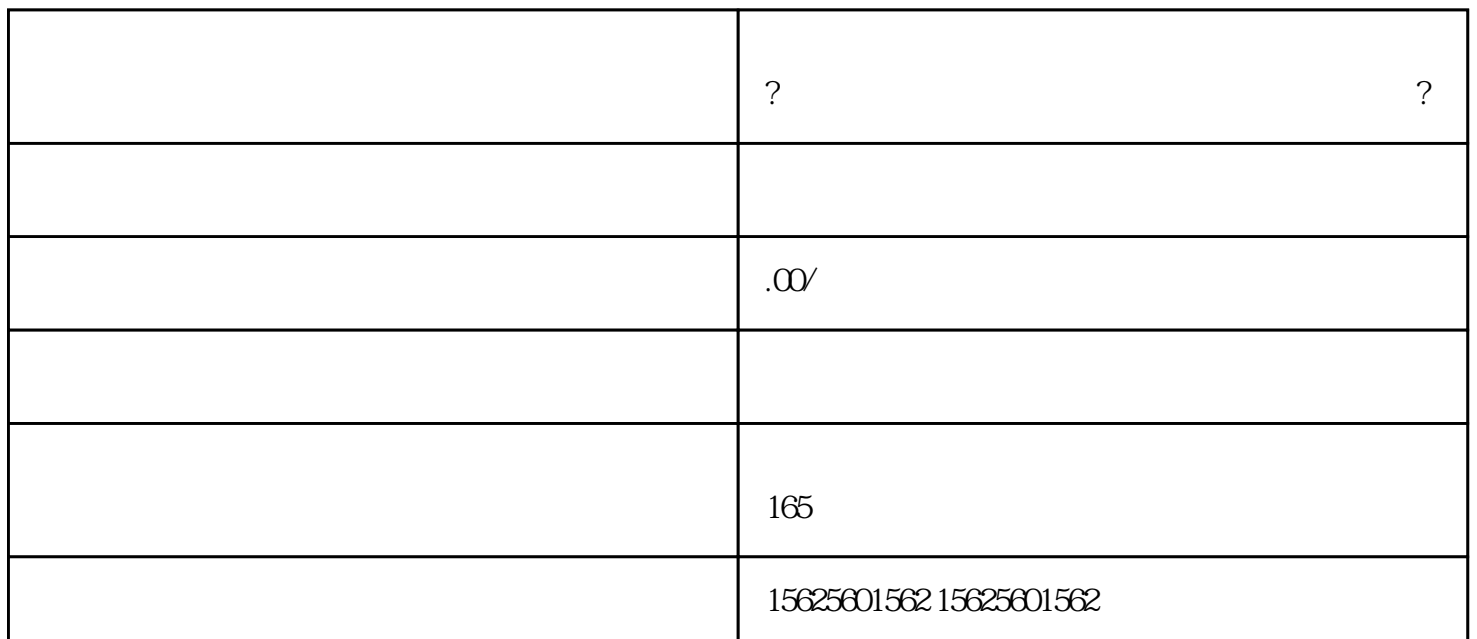

 $\alpha$  ?

小店铺-身份证进驻

1) 商户账户登录

 $\overline{c}$ 

 $\overline{3}$ 

 $\downarrow$ 

 $5)$ 

 $\Theta$ 

**?抖音小店提示统一社会信用代码不一致怎么办?**

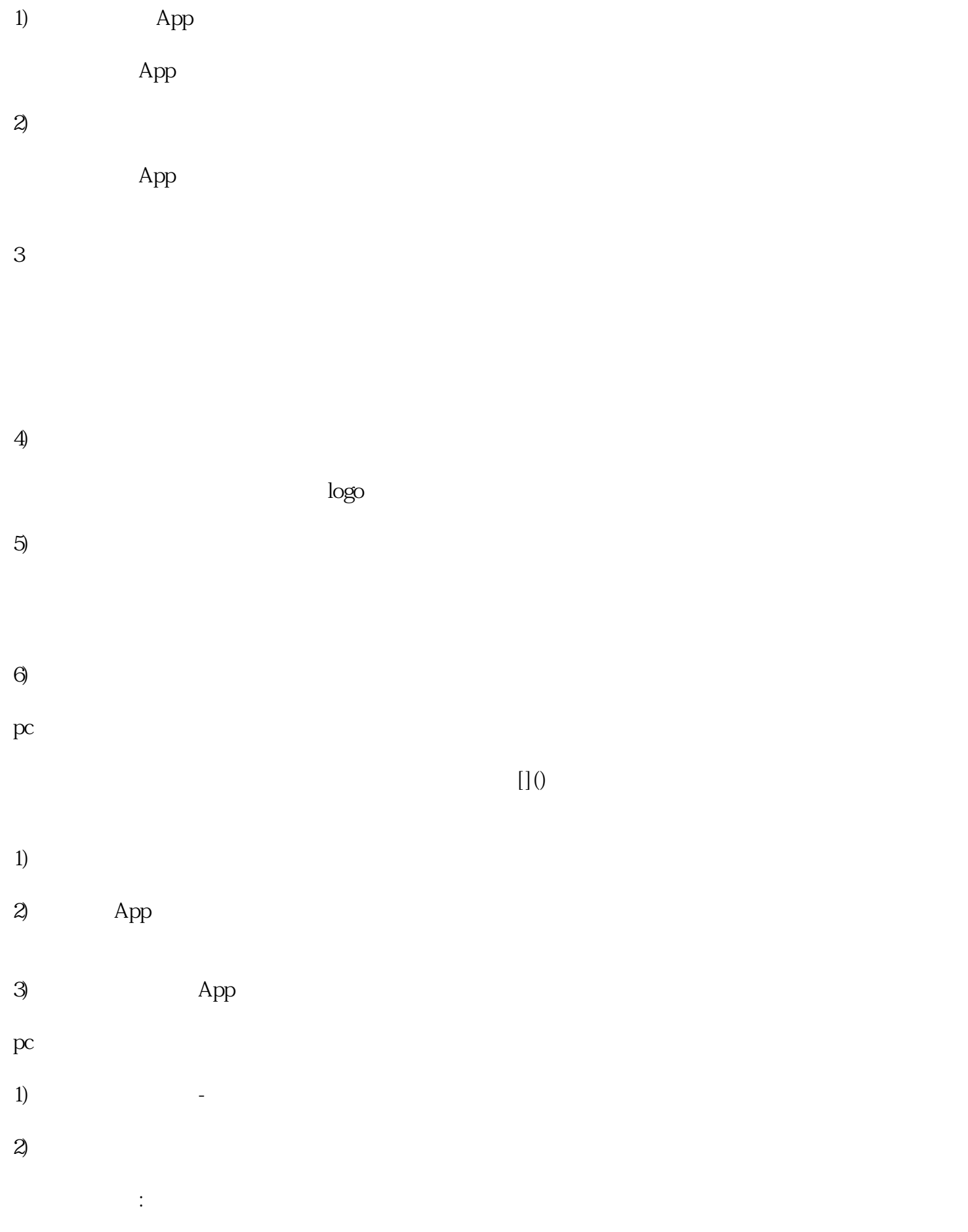

 $\begin{bmatrix} 1 & 1 \\ 1 & 2 \end{bmatrix}$ 

 $\overline{3}$ 

 $\blacksquare$ 

 $\overline{4}$ 

商家可以在这里的网页网页上一键下载合作合同,或者经营后在店铺-协议协议下载协议。

 $\sim 500$